Obsah

## **Obsah**

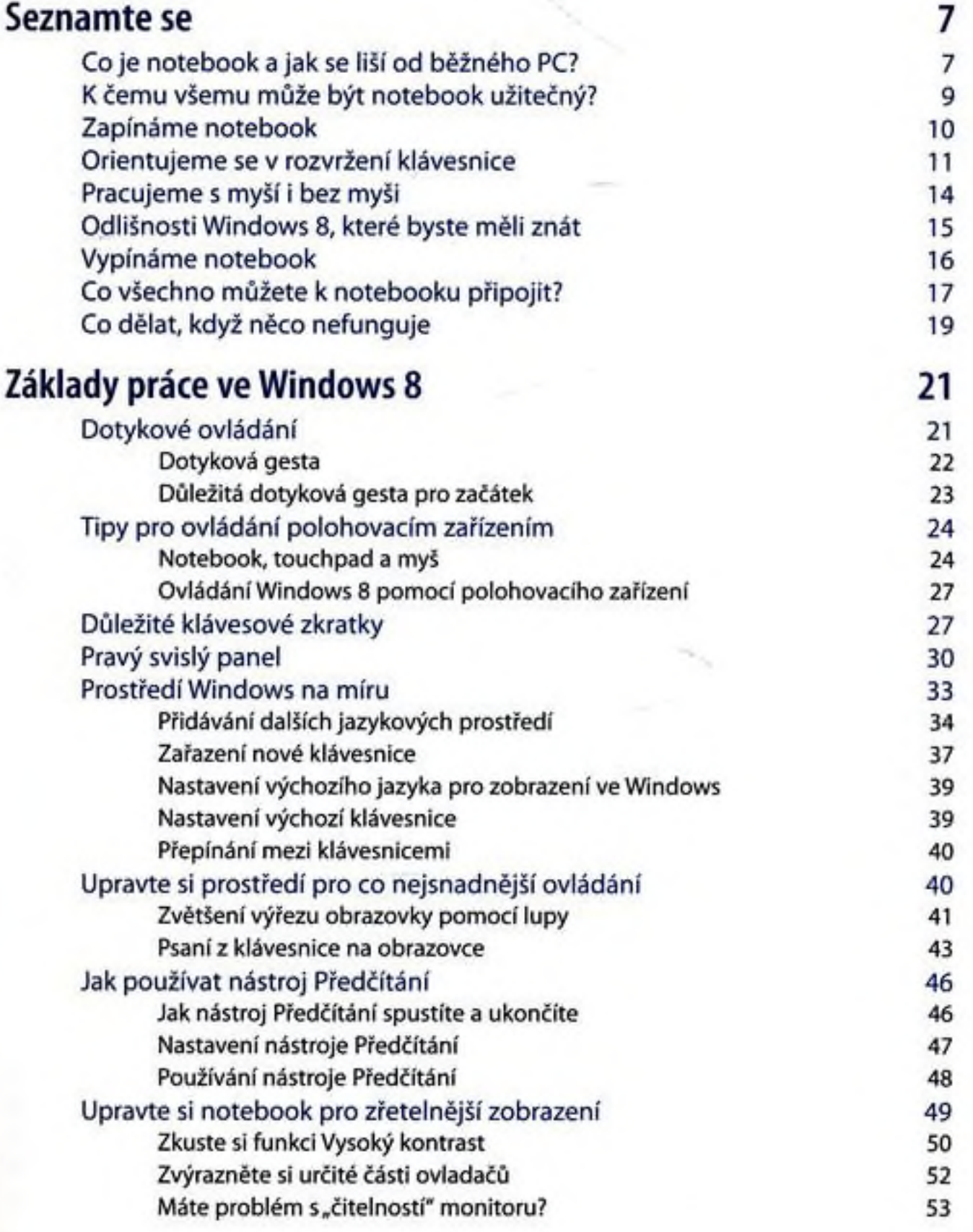

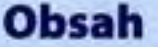

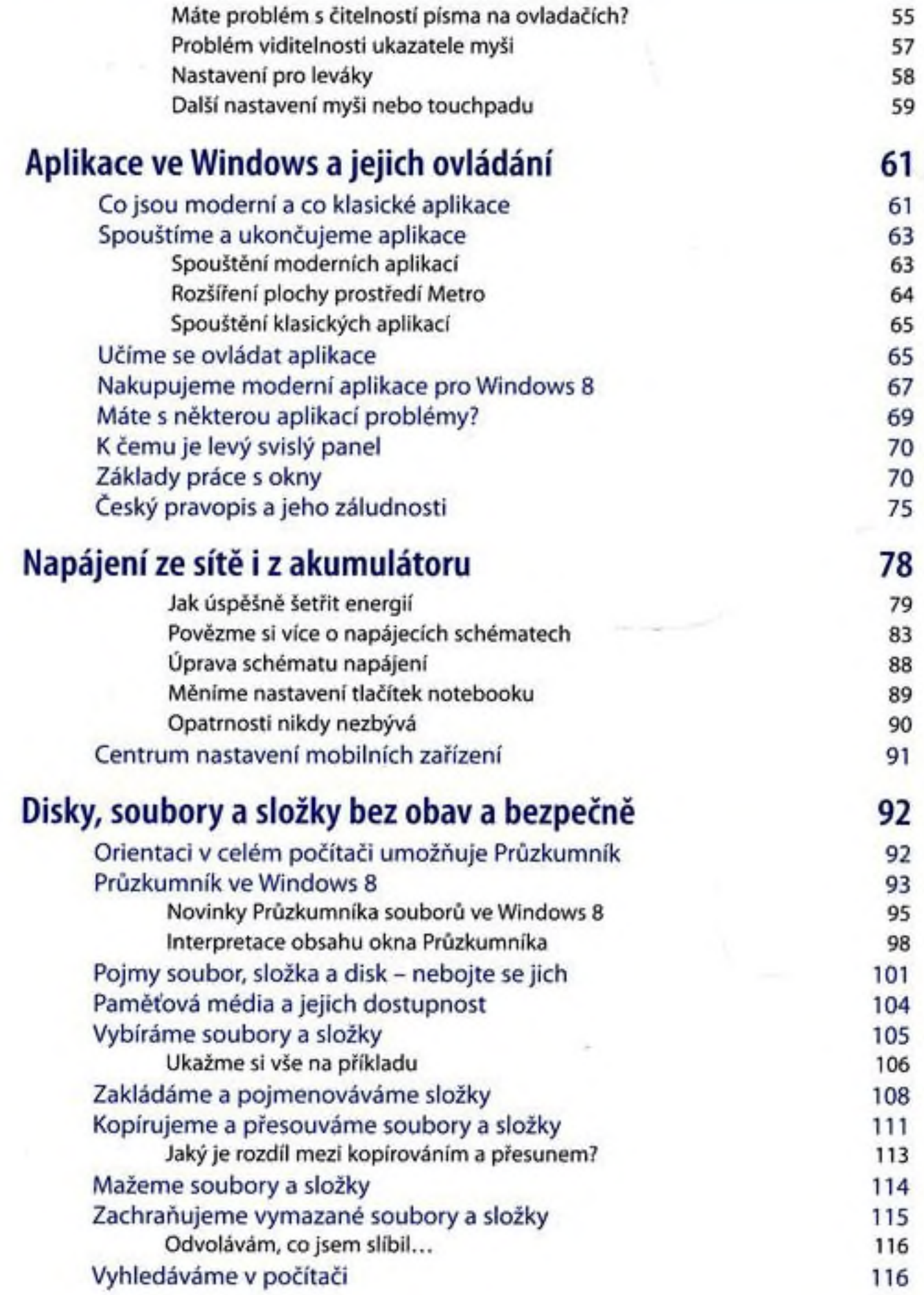

## Obsah

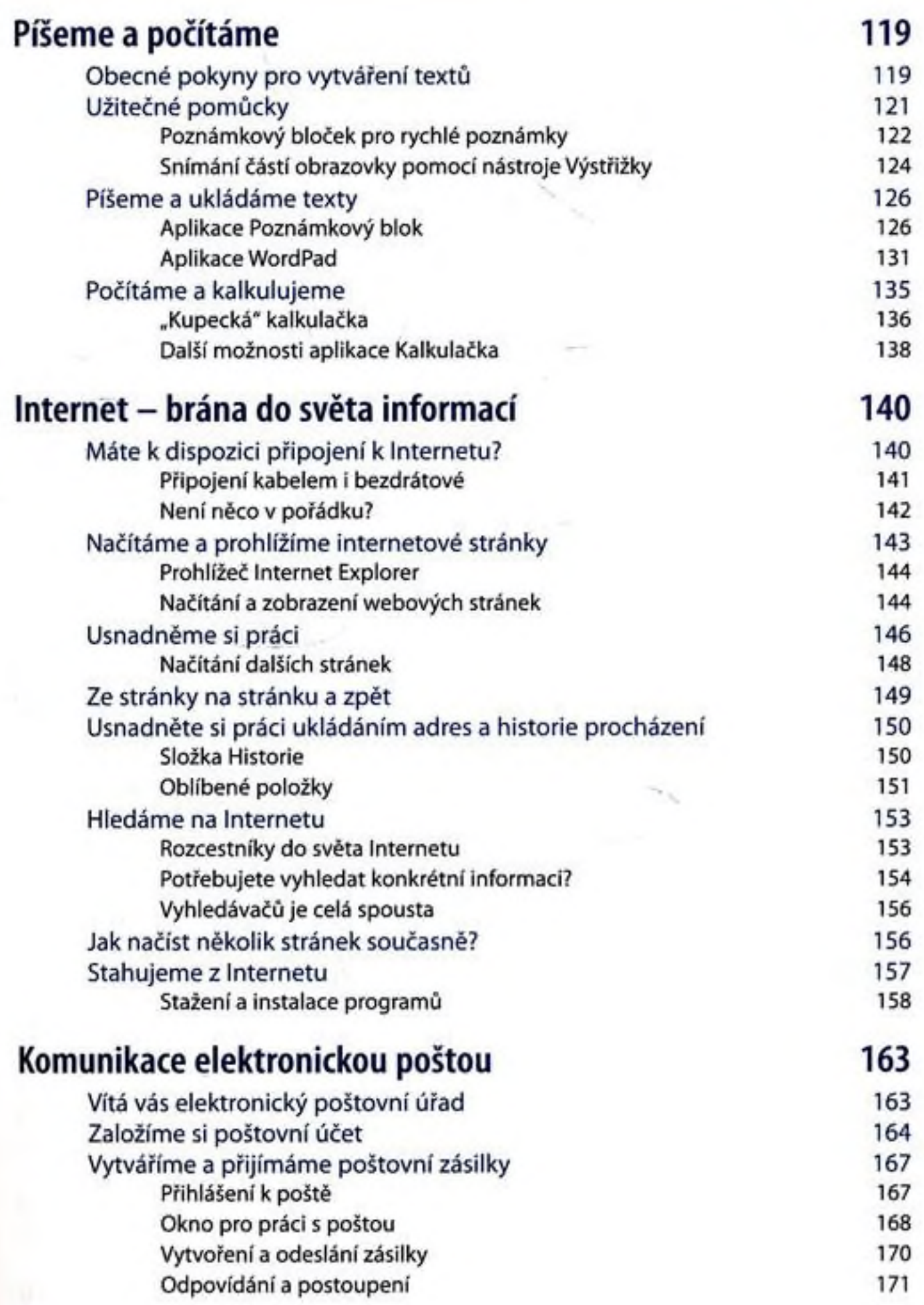

## Obsah

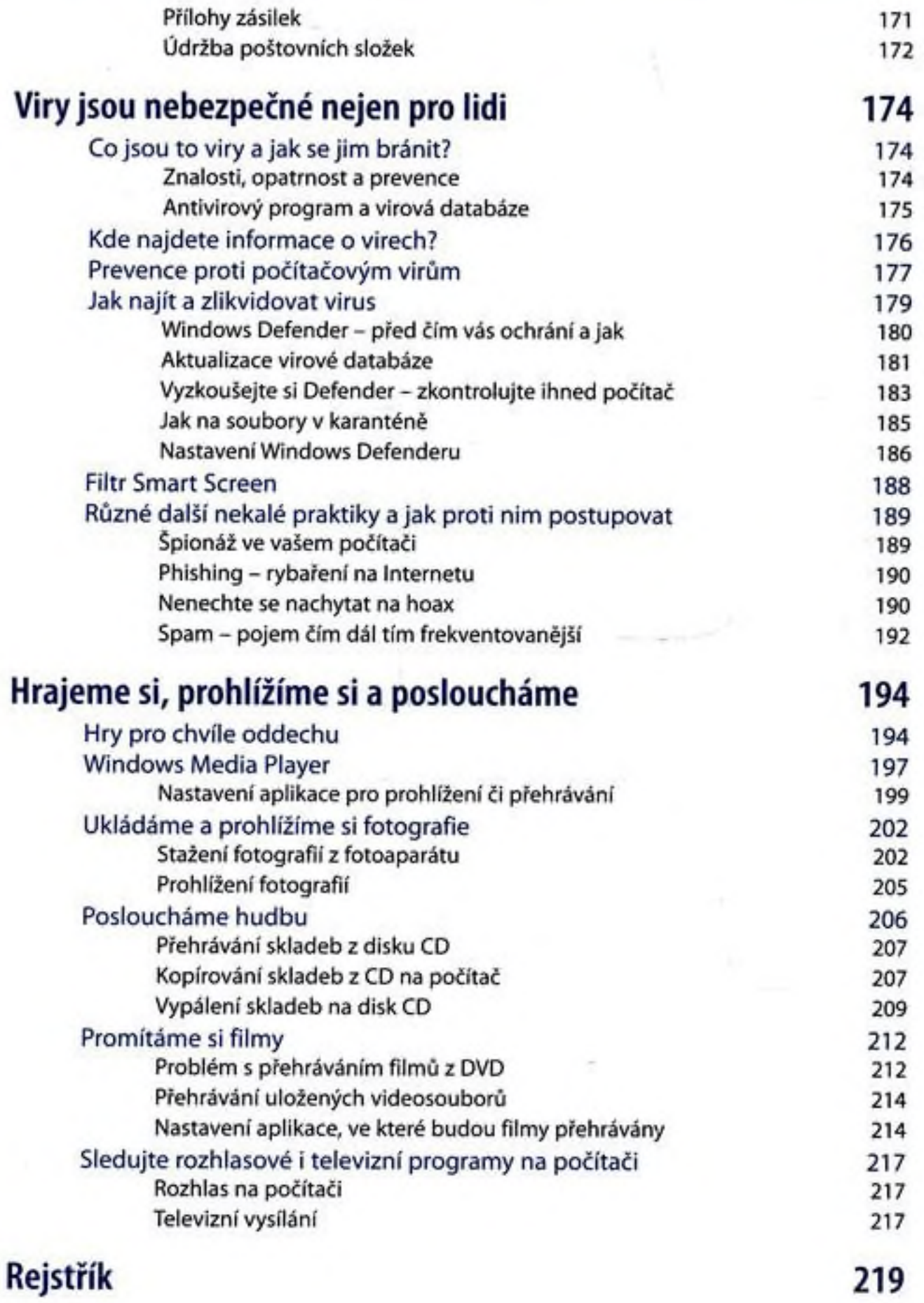